### **新科目「文書デザイン」の指導内容について**

**愛知県総合教育センター情報教育豊橋所長 原田 和明**

#### **1 はじめに**

新学習指導要領では,「文書デザイン」はビジネ ス情報のマルチメディア化に対応するため、従前の 「文書処理」の内容を改善し,図形・画像・音声情 報などマルチメディアを利用した広報文書の作成に 関する内容に重点を置いて,科目の名称を改めたも のと位置づけられている。しかし、実質的には、現 行の「文書処理」はワープロの速度や正確さ,文書 を体裁よく作成する知識・技術を習得させる科目で あったのに対し,「文書デザイン」は広報活動にお ける文書情報の意義や役割について理解させた後で, 各種メディアを使って作品を制作したり,ネットワ ークを使って発信したり,プレゼンテーションを行 うなど,ビジネスの諸活動における情報伝達手段と しての文書の重要性を理解させるとともに,情報を 効果的に伝える文書を作成し,発信する能力と態度 を育てるところに目標が置かれている。

以上のように,「文書デザイン」は「文書処理」 の名称が変更されただけではなく,従来の商業科目 で取り扱わなかった新しい内容になっており,科目 の新設といえるほどの,新しい内容になっている。

また,「文書デザイン」は経営情報分野の1科目 として位置づけられているが,プレゼンテーション などは,ビジネス教育を学ぶすべての生徒に履修さ せたい内容である。

本稿では,新科目「文書デザイン」について,そ の指導内容について考えてみる。

#### **2 指導内容の構成**

「文書デザイン」の指導内容と具体的な指導項目 として,次のような構成が考えられる。

#### **(1)広報**

広報活動における文書情報の意義や役割について 理解させるとともに,広報のメディア別の特質や表 現の方法を指導する。

① 広報の役割

企業における各種広報活動の意義や役割について 理解させる。また,広報活動における文書情報の役 割と重要性を具体的に学ばせることにより,ビジネ スの諸活動において文書情報を活用する必要性につ いて理解させる。

- ア 私たちの生活と広報
- イ ビジネスと広報
- (ア)企業の広報活動
- (イ)プレゼンテーション
- (ウ)文書による情報の記録と伝達
- ② 広報の手法

広報の主な媒体とその特質及び目的に応じた利用 方法を習得させる。また,受け手に情報を効果的に 伝えるための表現方法について学ばせるとともに, 文字や画像,音声などのマルチメディアを活用する ことの有効性について理解させる。

- ア 企画・立案
	- (ア)基本計画
- (イ)表現方法の立案
- (ウ)媒体の選択
- イ 広報の媒体と特徴
- (ア)マスコミ媒体
- (イ)その他の媒体
- (ウ)インターネット
- ウ 文書のデザイン

#### **(2)図形情報**

図形情報の役割について理解させるとともに、ソ フトウェアを利用した作図と編集の基本機能を指導 する。

① 図形情報の役割

図形や画像情報の活用により情報の簡素化,明瞭 化,印象の強化などの効果が期待できることについ て理解させる。また,2DCG,3DCGなどによる 図形情報の作成と編集について学ばせ,これらの効 果的な利用法を習得させる。

- ア 図形情報の役割
- イ 図形情報の特徴
- (ア) グラフ
- (イ)図形
- (ウ)画像
- ウ 図形情報の活用
- (ア)2次元図形
- (イ)3次元図形
- (ウ)図形情報とソフトウェアの関係
- ② 図形情報とデザイン

広報文書・図形情報のデザインの手順やより印象 的に見せる色彩の使い方を理解させる。また,デザ

- インと著作権についても理解させる。
	- ア コンセプトを重視したデザイン
	- イ 造形表現の手法
	- ウ 色彩
	- (ア)色の基礎
	- (イ)色相環
	- (ウ) 色のイメージと配色
	- エ デザインと著作権
	- ③ 図形情報の作成と編集

ソフトウェアを用いて,2DCG,3DCGなどを 作成・編集する方法や、これを文書に取り込み、視 覚的なビジネス文書を作成するための技法を習得さ せる。

- ア 2DCGの形状作成
- (ア)基本的な図形の作成
- (イ)直線
- (ウ)曲線
- (エ)オブジェクトの着色
- (オ)文字の装飾
- (カ)オブジェクトのアレンジ
- (キ)Webページ用の図形
- イ 3DCGの形状作成
- (ア)基本的な図形の作成
- (イ)掃引体と回転体,レンダリング
- **(3)マルチメディアの利用**

静止画像,動画像及び音声に関する情報の特徴に ついて理解させるとともに,各種メディアの情報を 統合し活用する方法を指導する。

① 静止画像の利用

静止画像データの主な種類や特徴について理解さ せるとともに,入力装置等を用いた静止画像の取得 て習得させる。 方法やこれを活用するための技法を習得させる。

- ア 静止画像のデータ表現
- (ア)画素と解像度
- (イ)色の表現
- イ 静止画像ファイルの種類
- ウ 静止画像の取り込み
- (ア)イメージスキャナ
- (イ)ディジタルカメラ
- エ 静止画像の編集
- (ア)画像の補正
- (イ)トーンカーブによる調整
- (ウ)画像効果
- (エ)画像合成
- ② 動画像の利用

動画像データの主な種類や特徴について理解させ るとともに,入力装置等を用いた動画像の取得方法 やこれを活用するための技法を習得させる。

- ア 動きの表現
- イ 動画像ファイルの種類
- ウ 動画像の取り込み
- (ア)ディジタルビデオカメラ
- (イ)動画像の取り込み
- エ 動画像の編集
	- (ア)キャプチャファイルのトリミング
	- (イ)動画像の切り替え効果
	- (ウ)タイトルの挿入
	- (エ)サウンドの挿入
	- (オ)完成作品の出力
- ③ 音声の利用

音声データの主な種類や特徴について理解させる とともに,入力装置等を用いた音声の取得方法やこ れを活用するための技法を習得させる。

- ア 音声・音楽データの種類
- (ア)音声・音楽データの再生
- (イ)音声・音楽データの記録
- イ 音声・音楽データの取り込みと編集
- (ア)マイクロフォンからの取り込み
- (イ)音楽CDからの取り込み
- (ウ)音声・音楽データの編集
- ④ 情報の統合

マルチメディア文書を作成するための各種手法に 触れるとともに,図形や静止画像,動画像,音声な どの様々な情報を統合するための技法を実習を通し

- ア 統合のためのソフトウェア
- イ カタログの作成
- ウ CMの作成

#### **(4)インターネットと広報**

企業広告や商品広告など広報の作品制作の方法に ついて理解させるとともに,情報通信ネットワーク を利用した情報の発信方法について理解させる。

① インターネットでの広報

マルチメディアを活用した企業広告や商品広告な どの例を用いて,広報文書を企画・立案・作成する 手順や方法を習得させる。

- ア メールやWebページの利用
- イ メールによる広報
- ウ Webページによる広報
- ② 広告メール

広告メールを利用した文書の発信などの,情報通 信ネットワークを活用したビジネス情報発信の方法 とその有用性について理解させる。

- ア 文字列による広告メール
- (ア)広告メールの特徴
- (イ)広告メールの要素
- イ その他の広告メール
- (ア)HTMLメール
- (イ)携帯電話へのメール
- ウ 広告メールの配信
- ③ Webページによる広報

WWWを利用したオンライン広告などの,情報通 信ネットワークを活用したビジネス情報発信の方法 とその有用性について理解させる。

- ア 企画
- イ 制作準備
- (ア)デザインの基本事項の確認
- (イ)サイトのデザイン
- (ウ)画面のデザイン
- (エ)素材・資料の収集
- ウ 制作
- エ 公開
- (ア)公開の手順
- (イ)FTPソフトウェアの利用
- ④ タグを利用したWebページの作成

エディタを利用して,タグを入力し,基本的な Webページを作成することで,HTMLの概要を学 習する。

- ア 基本的なタグ
- (ア)ページを定義するタグ
- (イ)書式を定義するタグ
- (ウ)文字を定義するタグ
- (エ)画像を定義するタグ
- (オ)表(テーブル)を定義するタグ
- (カ)リンクを定義するタグ
- イ Webページの作成例
- ⑤ 専用ソフトを利用したWebページの作成
- Webページ作成ソフトのページ編集機能を利用

して,Webページを作成し,様々なデザインの技 法を学習する。

- ア ページ構成とソフトウェア
	- (ア)タイトルロゴ
	- (イ)文字入力と編集
	- (ウ)イメージ
	- (エ)メニュー
- (オ)水平線
- (カ) 問い合わせ・コピーライト
- (キ)ページのプロパティ
- イ ハイパーリンク
- (ア)リンク先ページの作成と保存
- (イ)リンクの挿入
- (ウ)動作の確認
- ウ ビジュアル化による印象の強化
- エ フレームの利用
- (ア)フレームに表示するページ作成
- (イ)フレームの作成
- (ウ)フレームの設定
- (エ)リンクの設定
- ⑥ ワープロを利用したWebページの作成

Webページ作成ソフトウェアでなく,そのほか のソフトウェア(ワープロ)のWebページ書き出 し機能を利用してWebページを作成し,特定のソ フトウェアのみに依存することがないよう汎用的な 技術を学習する。

- ア ワープロを利用したWebページの作成
	- (ア) 図の挿入
	- (イ)背景の設定
	- (ウ)フォントと文字飾り
	- (エ)罫線
- (オ)ファイルの保存
- イ リンクの設定
- ウ フレームの利用
- (ア)フレームに表示するページ作成
- (イ)フレームの作成
- (ウ)フレームのプロパティの設定
- (エ)リンクの設定

#### **(5)プレゼンテーション**

口頭や文書によるプレゼンテーションの方法及び コンピュータを利用したプレゼンテーションの方法 について理解させる。

① プレゼンテーションの基礎

プレゼンテーション活動の目的や方法について学 習させる。

- ア プレゼンテーションの意義と必要性
- (ア)プレゼンテーションとは
- (イ)目的別によるプレゼンテーションの種類
- (ウ) 形式別によるプレゼンテーションの種類
- イ プレゼンテーションのツール
- (ア) ツールの必要性
- (イ) ツールの種類と活用技術
- ウ プレゼンテーションの流れ
- (ア)プレゼンテーションの企画
- (イ)発表準備
- (ウ)リハーサル
- (エ)発表と評価
- (オ)フィードバック
- ② プレゼンテーションの実践

企画・提案の主旨を簡素・明瞭に相手に伝えるた めの話し方や聞き手を引きつける技法,分かりやす い文書や資料作成の方法などについて実習を通して 習得させる。また,マルチメディアを活用したプレ ゼンテーションの特徴と有効性について理解させる とともに,プレゼンテーションソフトウェアを活用 した実習を通して,発表用の資料の整理や作成など の準備から発表までの,プレゼンテーションの技法 を習得させる。

- ア 話すことを中心としたプレゼンテーション
- (ア)話し方とプレゼンテーション
- (イ)発表態度とジェスチャー
- (ウ)質疑応答
- (エ)アイコンタクト
- イ 資料を併用したプレゼンテーション
- (ア)ビジュアル化テクニック
- (イ)文章を表にまとめる
- (ウ)数値をグラフにする
- (エ)色彩テクニック
- ウ ソフトウェアの利用
- (ア) プレゼンテーションソフトウェアの画面構 成
- (イ)アウトライン作成機能
- (ウ)スライド作成機能
- (エ)ノート作成機能
- (オ)配布資料作成機能
- (カ)リハーサル機能
- (キ)アニメーション機能
- (ク)スライドショー機能

以上の構成は,新学習指導要領が示す「文書デザ イン」の指導内容をもとに作成したモデルである。

#### **3 おわりに**

2003年4月より教科「情報」が実施されている。 特に,普通教科「情報」は高校生の73.4%にあたる 普通科の生徒全員が履修している。情報教育が一般 化する中で,商業科における情報教育の特徴・独自 性を明確に示していく必要がある。

商業科における情報教育は,ビジネスの高度ネッ トワーク化に対応するため,ビジネスの情報化の方 向やコンピュータ利用技術について理解するととも に,コンピュータを活用して経済社会の変化に柔軟 に対応できる情報活用能力を身につけることをねら いとしている。

今回の改訂で,今後の商業科における情報教育の 特徴をもっとも顕著に現わした,ビジネス情報のマ ルチメディア化に対応した科目が「文書デザイン」 であると考える。

ビジネス教育をうけるすべての商業高校生は「文 書デザイン」の学習を通してビジネスの基礎・基本 の能力とされる「豊かな人間性|「創造力|「ビジネ スの理解力・実践力」を育てる視点で、受け手の立 場に立った情報を主体的に発信しようとする態度の 育成を図ることが可能である。

また,この科目の設定趣旨を踏まえ,多くの学校 で「文書デザイン」の指導が行われることを願って やまない。

(実教出版平成17年度発行予定『文書デザイン』著者)

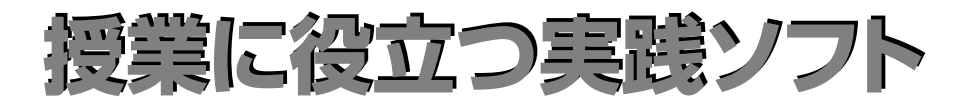

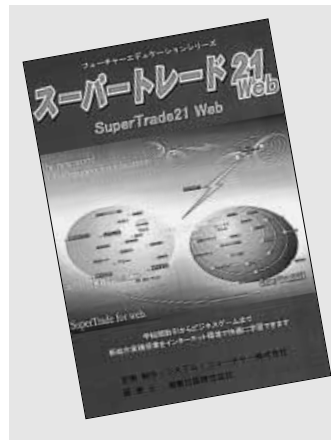

# **スーパートレード21 Web**

- ◆価格: 3,480,000円 (税別)
- ◆設定・研修費:250,000円(税別)
- **◆**システムサポートDesk(オプション、契約は年単位) :20,000円/月(税別)
- ◆制作:システム・フューチャー
- ◆販売:実教出版

学校間取引からビジネスゲームまで新総合実践をインター ネット環境で快適に学習できます。

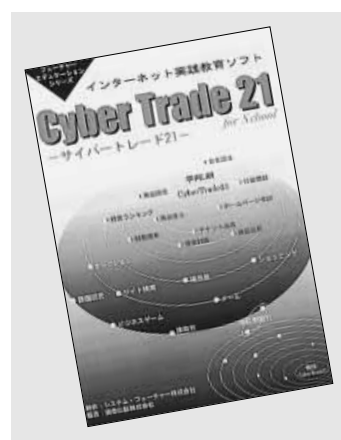

# **サイバートレード21**

- ◆価格:1,480,000円(税別)
- ◆設定・研修費:120,000円(税別)
- ◆システムサポートDesk(オプション、契約は年単位) :15,000円/月(税別)
- ◆制作:システム・フューチャー
- ◆販売:実教出版

インターネット時代に対応した新しい教育パッケージ。ヴ ァーチャルトレードによって、インターネットワールドを そのまま体験できます。

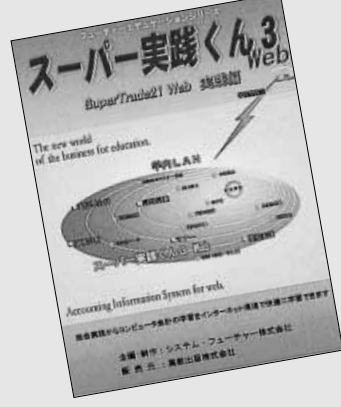

# **スーパー実践くん3 Web**

- ◆価格:1,580,000円 (税別)
- ◆設定・研修費: 150,000円 (税別)
- **◆**システムサポートDesk(オプション、契約は年単位) :15,000円/月(税別)
- ◆制作:システム・フューチャー
- ◆販売:実教出版

総合実践からコンピュータ会計の学習をインターネット環 境で快適に学習できます。

2003年6月12日 印刷 ○C 編修・発行 2003年6月20日 発行 定 価210円 (本体200円)

――――――――――――――――――――――――――――――――――――――――――――――― 图实教出版株式会社 発行所 〒102-8377 東京都千代田区五番町5 TEL. 03-3238-7777 http://www.jikkyo.co.jp/<br>http://www.jikkyo.co.jp/ گرانی کشور دارد.//www.jikkyo.co